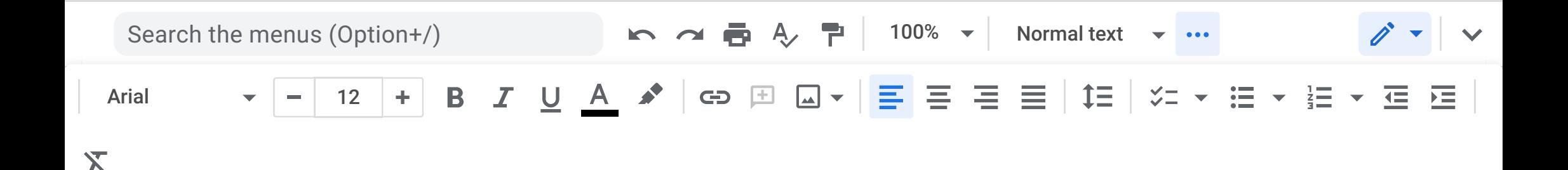

## **CONSOLIDATED** OREGON INDIVISIBLE NETWORK

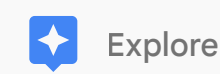